## **智行理财网** 如何交易BTC Bitget官方APP下载

BTC是比特币(Bitcoin)的简称,是一种去中心化的数字货币,也是目前市值最 高的加密货币之一。比特币是由中本聪(Satoshi Nakamoto)在2009年创造的, 其特点是去中心化、匿名性、不可篡改和固定总量等。

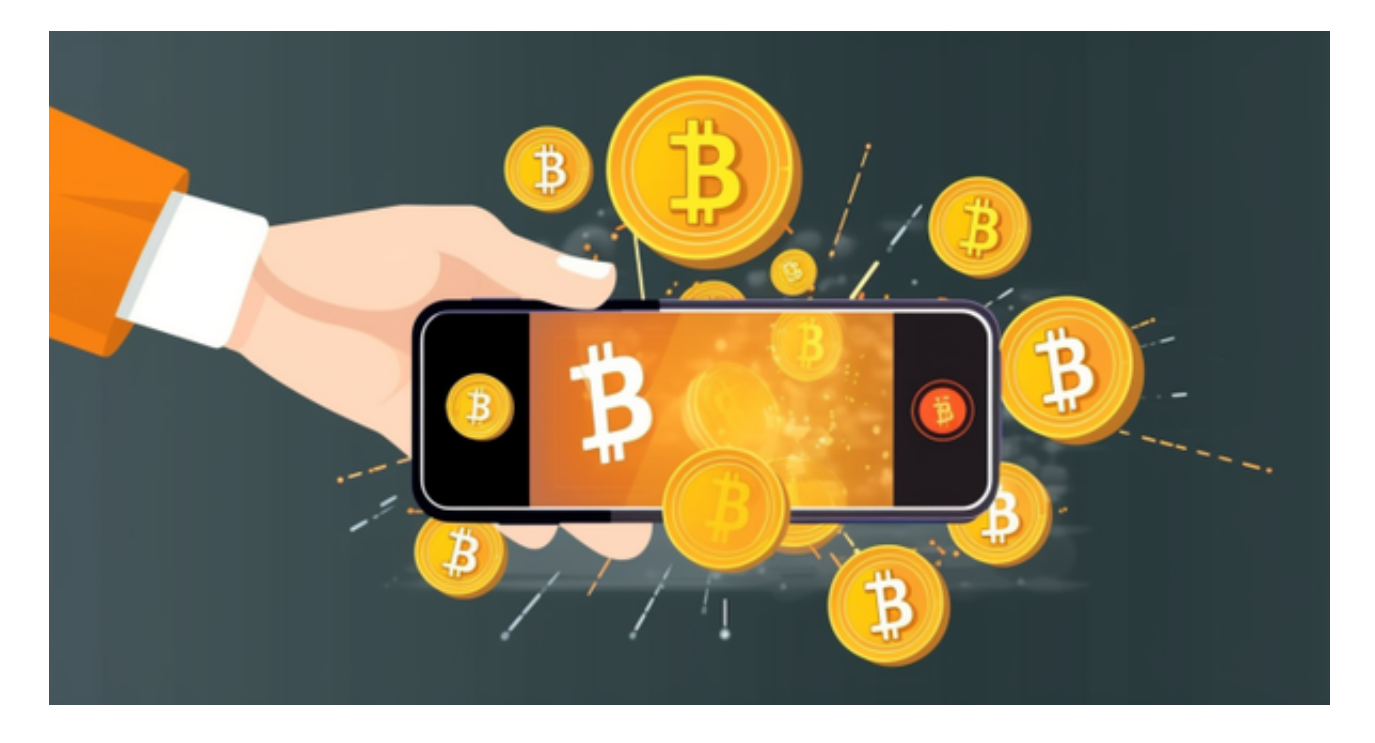

 比特币的交易是通过区块链技术实现的,区块链是一种去中心化的分布式账本技 术,可以记录所有比特币的交易信息。

比特币的特点有4个方面:

去中心化: 比特币不依赖于任何中央机构或银行, 交易双方可以直接进行交易, 去除了中间环节,降低了交易成本。

匿名性:比特币的交易是匿名的,交易双方的身份不会被公开,保护了用户的隐私

不可篡改:比特币的交易信息被记录在区块链上,一旦被确认,就不可篡改,保 证了交易的安全性。

 固定总量:比特币的总量是固定的,最多只发行2100万个,保证了比特币的稀缺 性和价值。

为了帮助更多投资者享受合约交易的乐趣,Bitget躬身于市场,充分聆听用户的需 求,决心打造能够同时满足资深投资者与小白用户的合约产品。Bitget深知用户与

市场的支持才是平台发展的核心所在。因此,Bitget创新推出了一键跟单、止盈止 损、一键反手等众多产品和服务功能,一键跟单能够让新手用户通过跟单的形式 跟随资深交易员进行合约交易,近距离领略专业的合约策略,通过实战掌握合约交 易。止盈止损能够让投资者从24小时紧张的盯盘中解放,无需担心一时疏忽造成的 爆仓损失,大幅降低了合约交易的门槛。

 对于投资者来说,在手机上下载Bitget新版本APP即可,使用您的手机浏览器打开 Bitget官方网站,在页面底部可以找到APP下载区域,或者直接在搜索引擎中搜索 "bitget app下载" 也能找到下载链接。点击"APP下载"按钮,即可跳转到Bitg et手机App下载页面。在下载页面上您可以选择下载IOS或者Android版本,下载 完成之后,您可以点击"打开"并按照提示进行安装,打开应用程序,按照指示进 行注册或登录,此时,您就可以开始在Bitget的手机App上交易加密货币。

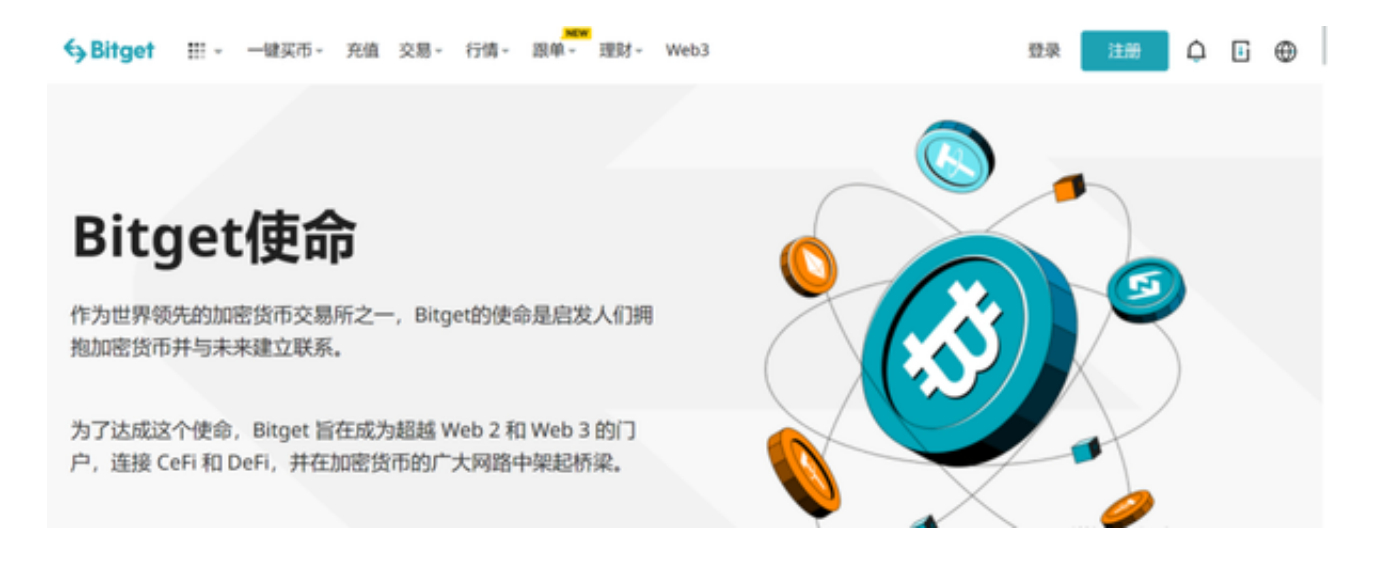

## 需要注意的是,从未经过官方授权的第三方网站或应用程序下载Bitget App可能 存在安全风险,请务必从Bitget官方渠道下载App,以确保您的交易和资产安全。